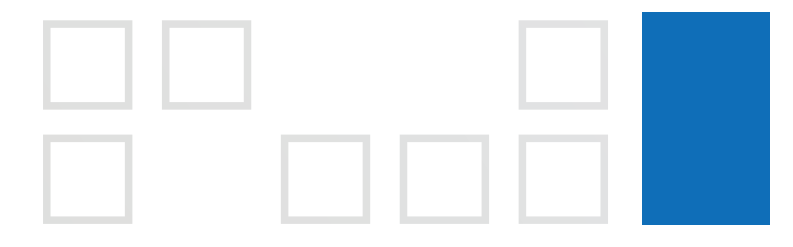

#### Apresentação das Ferramentas

# **portal do cliente**

#### **primeiro acesso**

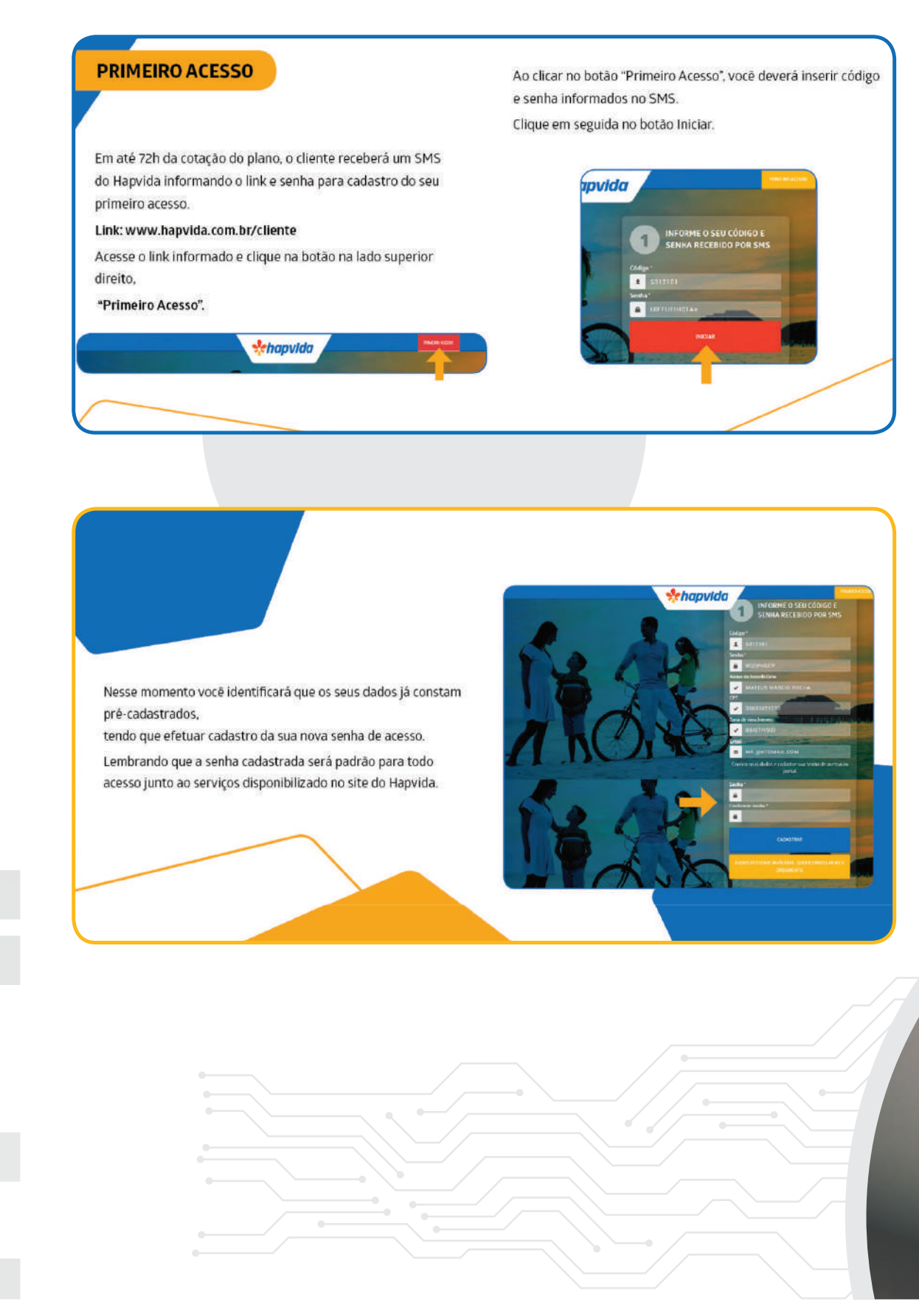

#### **dados financeiros**

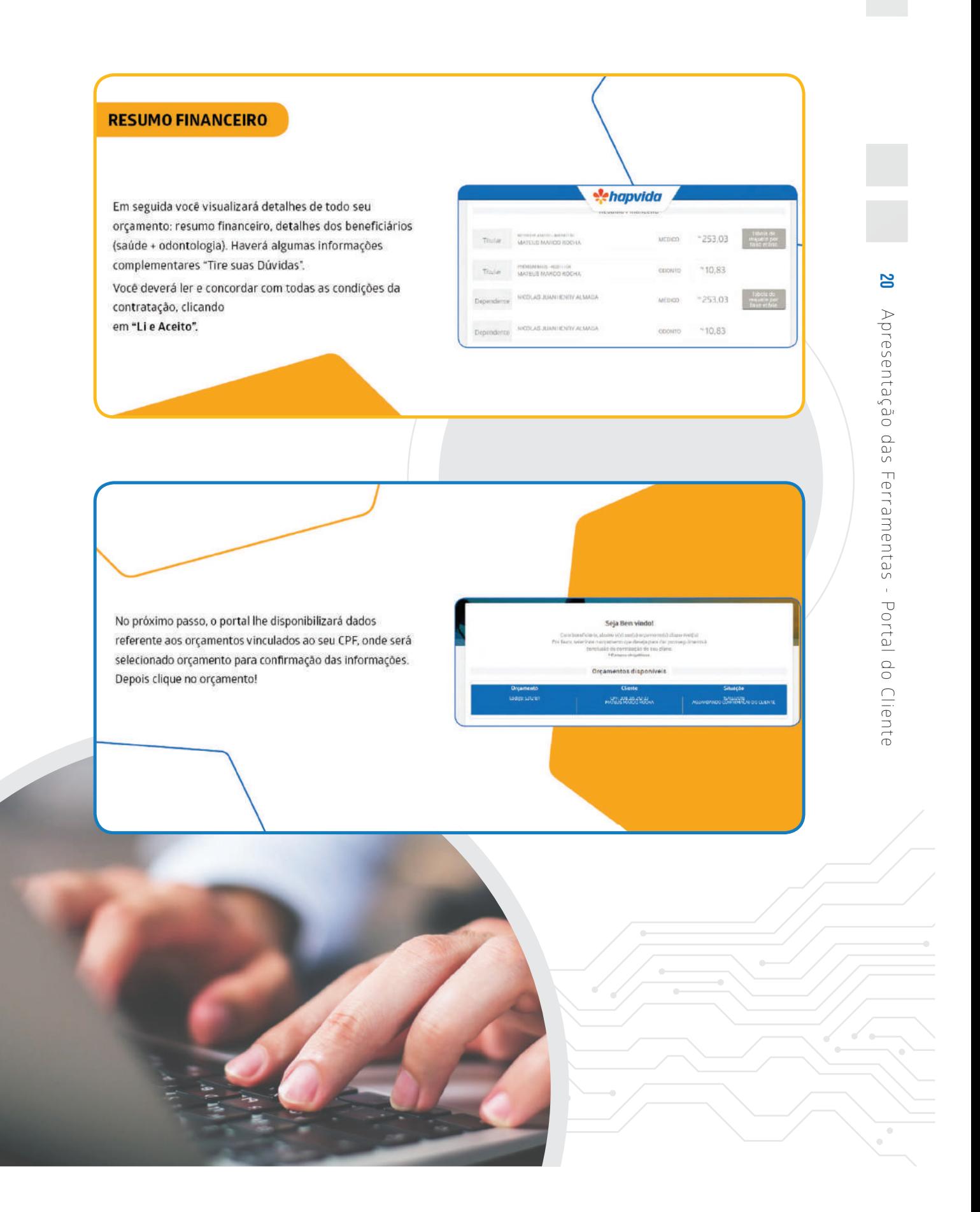

### **resumo do orçamento**

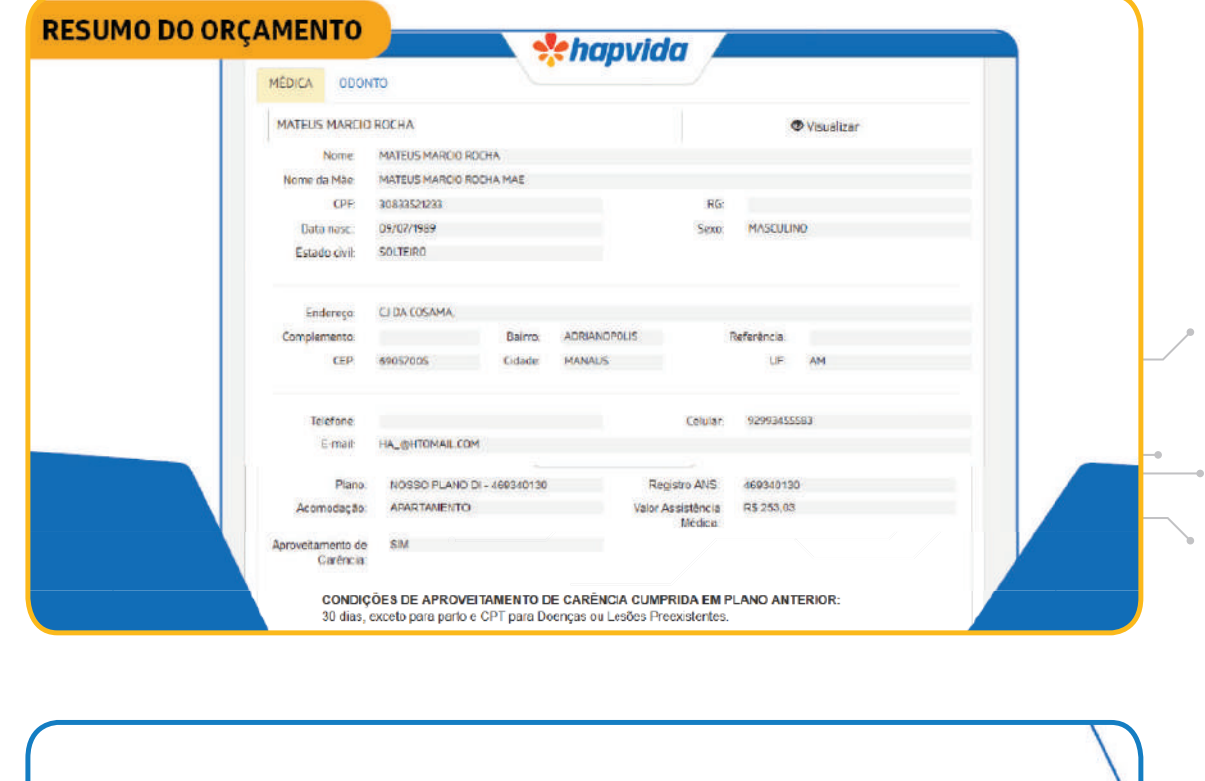

Na mesma página cliente deverá ler e aceitar os termos das suas condições contratuais - médica e odonto.

**21**

Apresentação das Ferramentas - Portal do Cliente

Apresentação das Ferramentas - Portal do Cliente

 $\mathfrak{g}$ ò

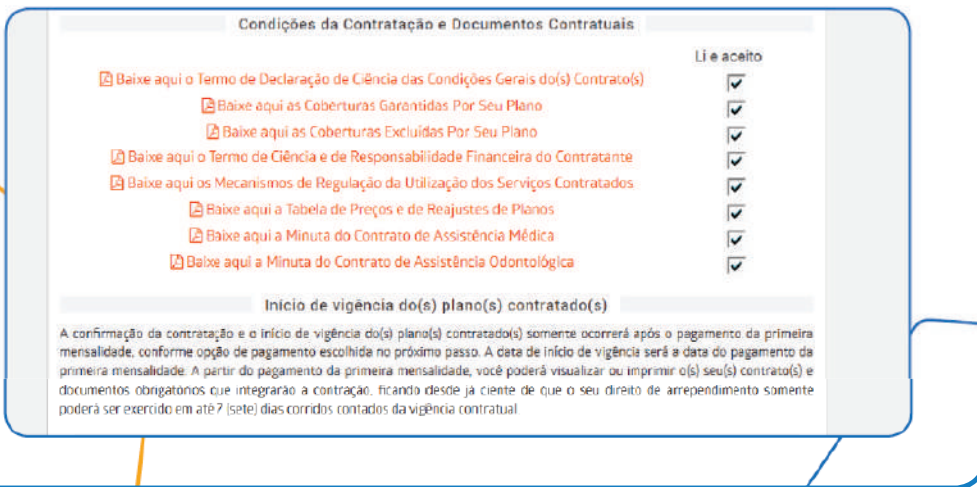

## **confirmação do cliente**

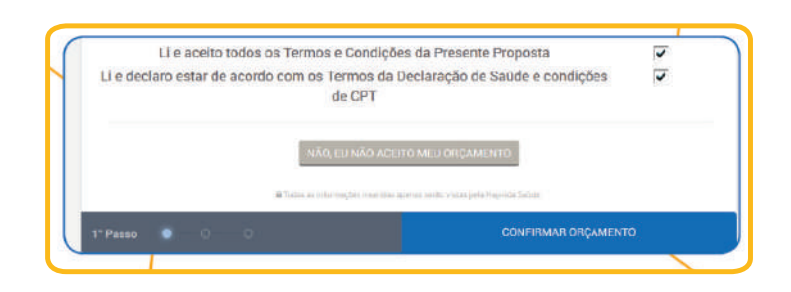

Após a confrmação dosdados pessoais e financeiro, o cliente deverá confirmar o seu orçamento.

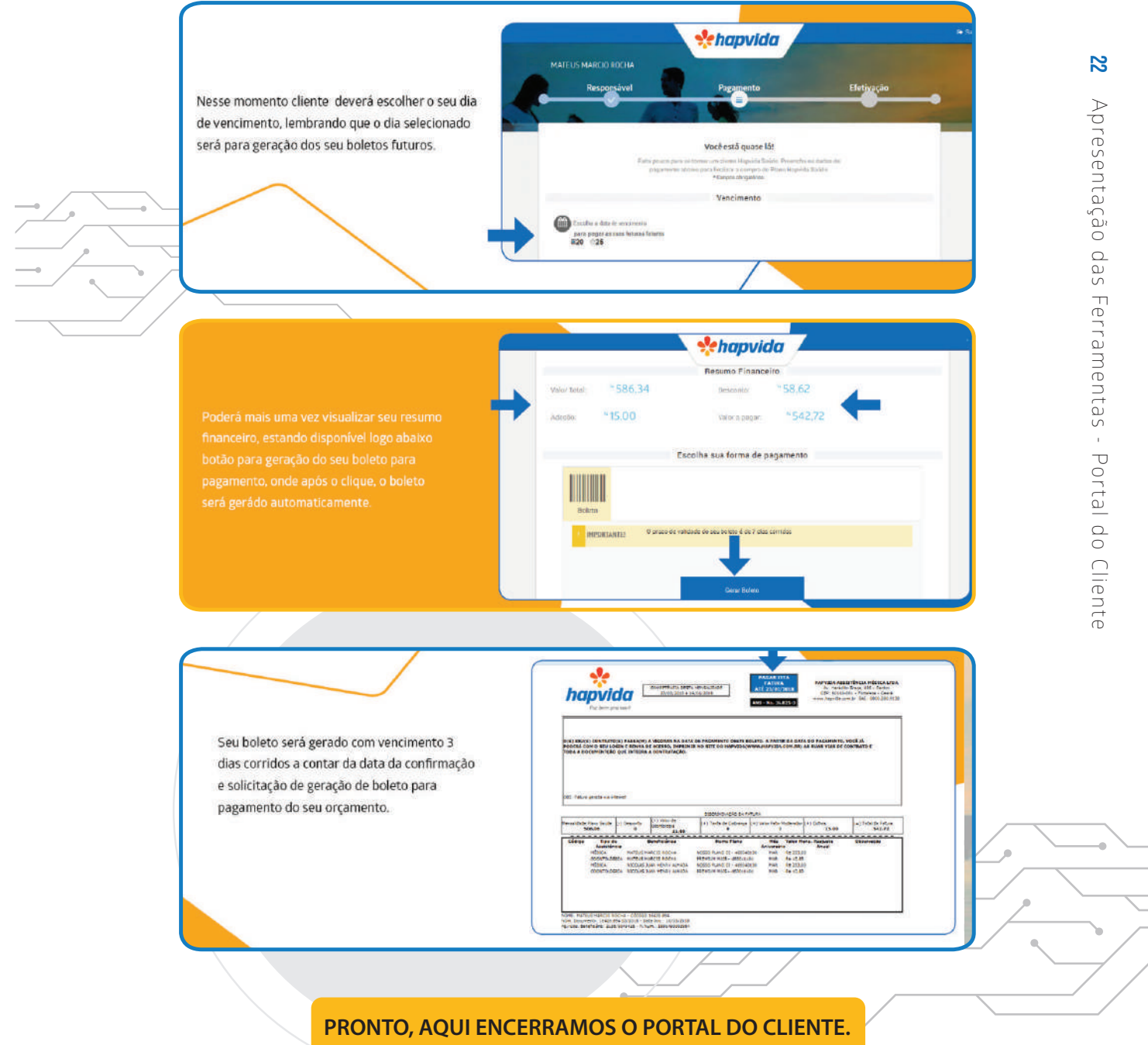

**AGORA VAMOS PRO PORTAL DO CORRETOR.** 

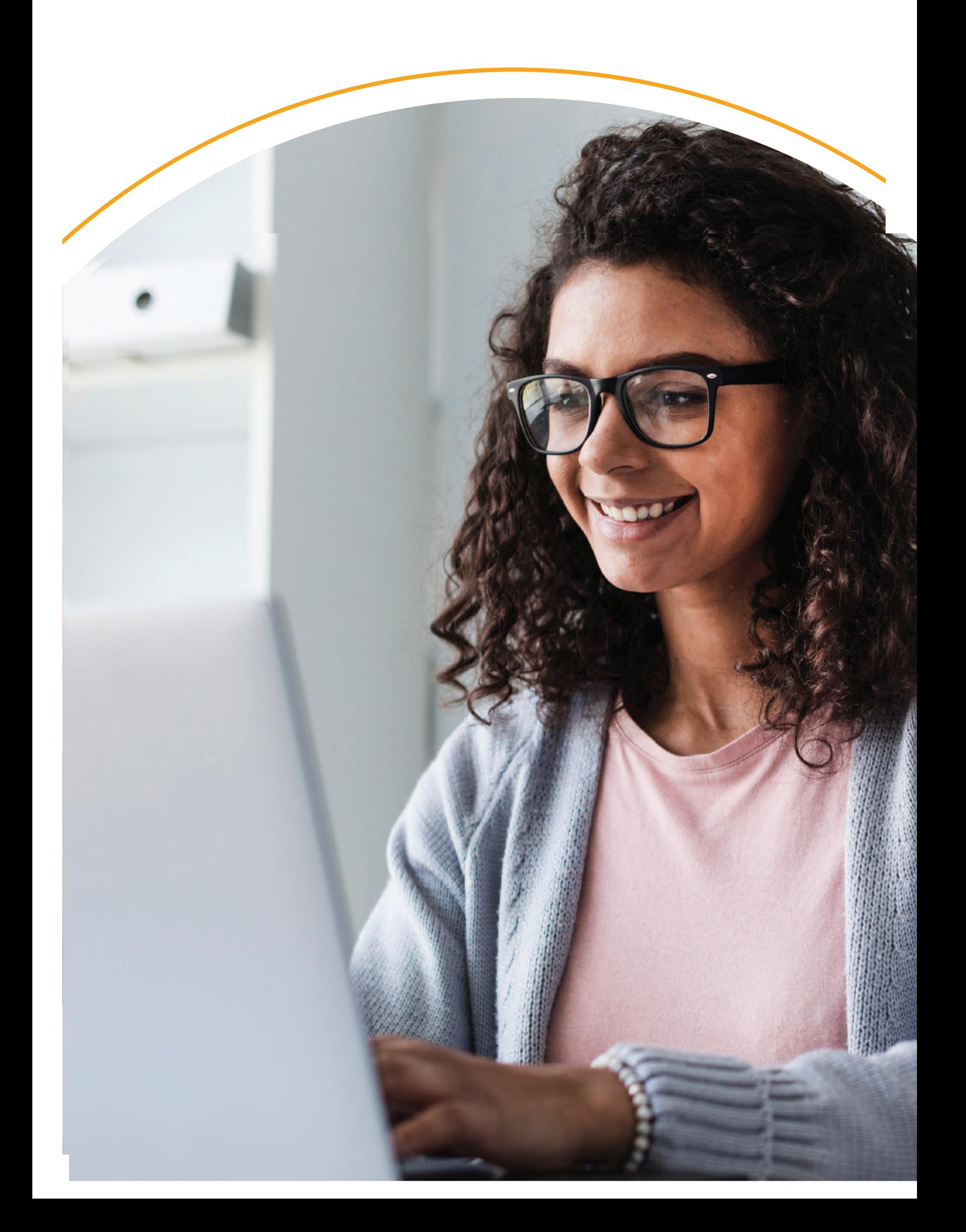